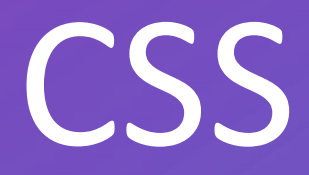

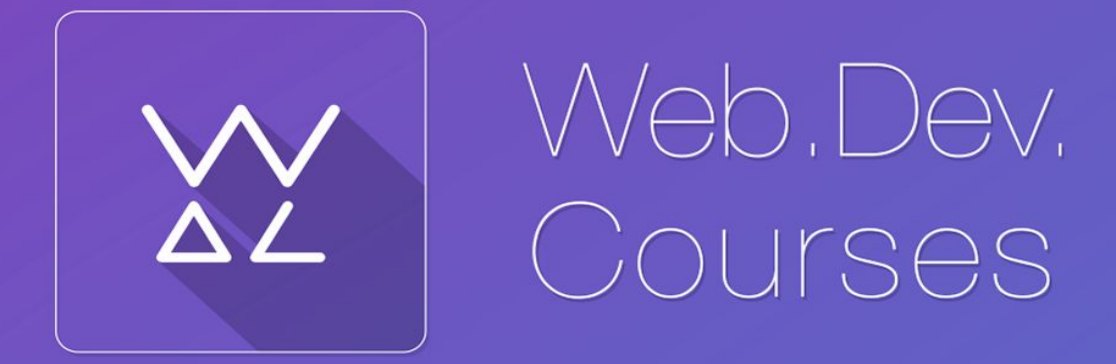

vk.com/web\_dev\_courses web.dev.courses.dp.ua/ort/

## **Теги и атрибуты оформления**

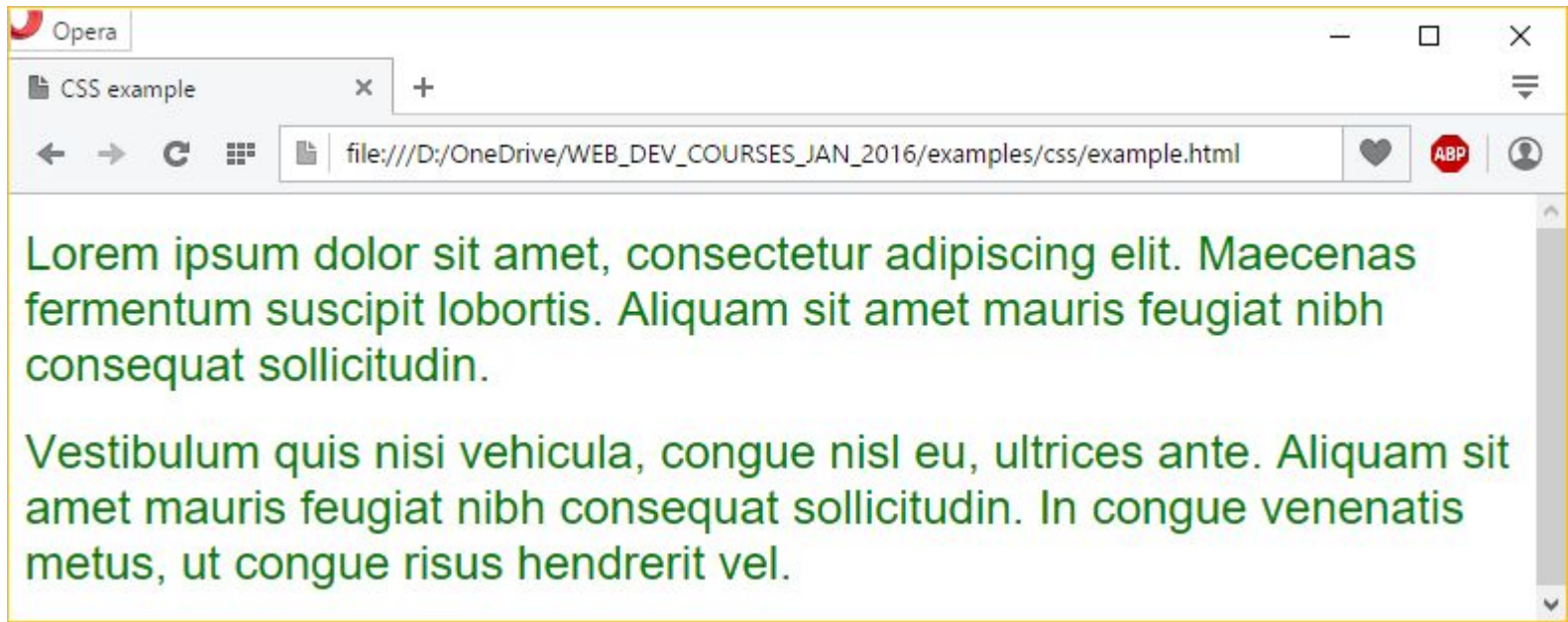

## Теги и атрибуты оформления

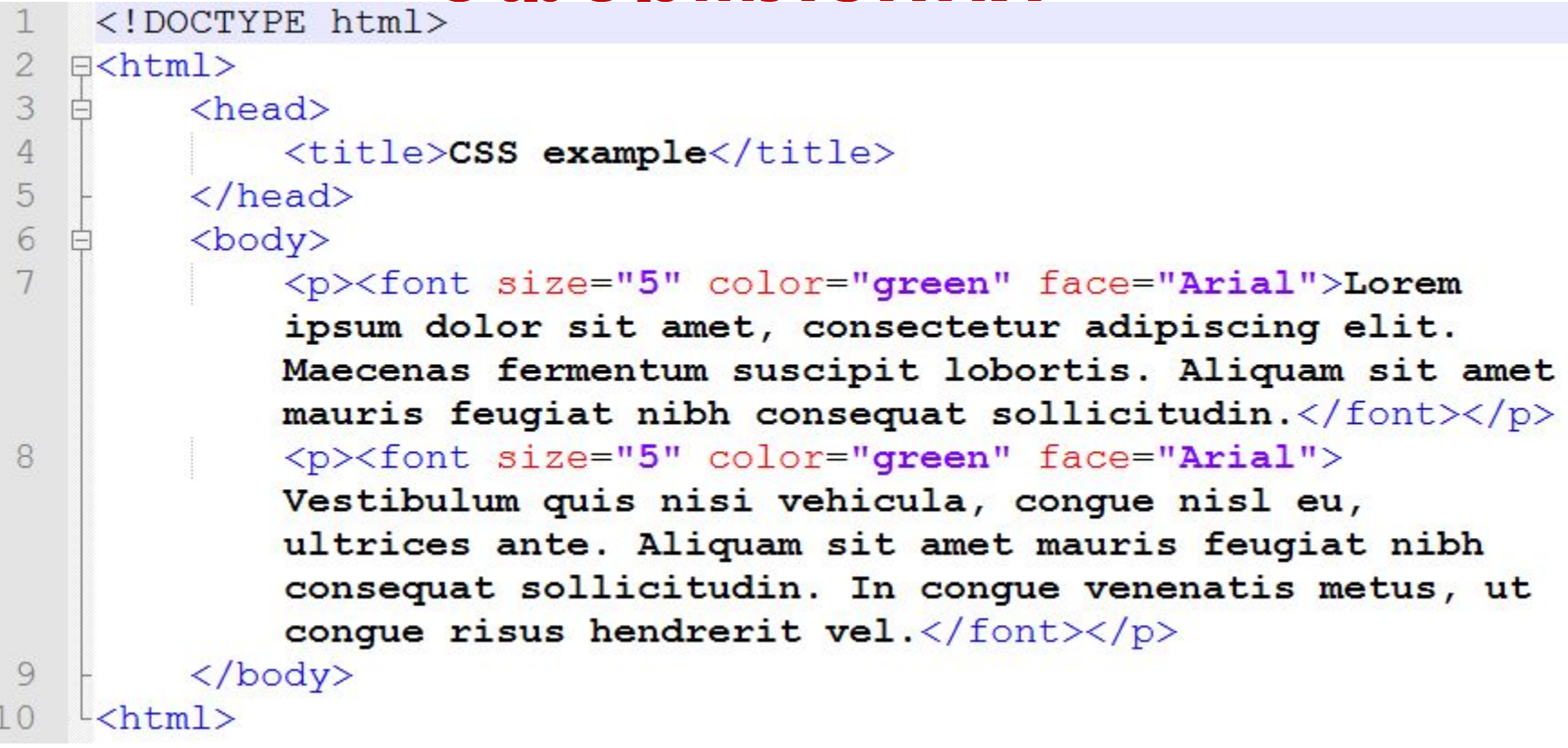

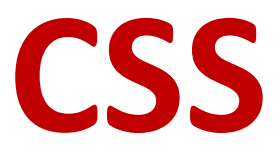

**CSS** (англ. *Cascading Style Sheets* — *каскадные таблицы стилей*) — язык описания внешнего вида документа, написанного с использованием HTML.

#### **Зачем?**

- Разделение данных (тегов и текста) и их оформления;
- Повторное использование кода;

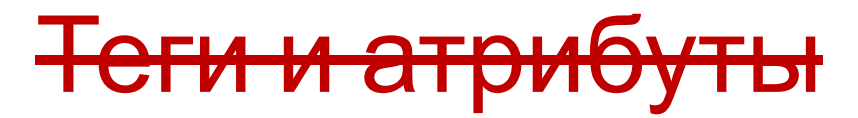

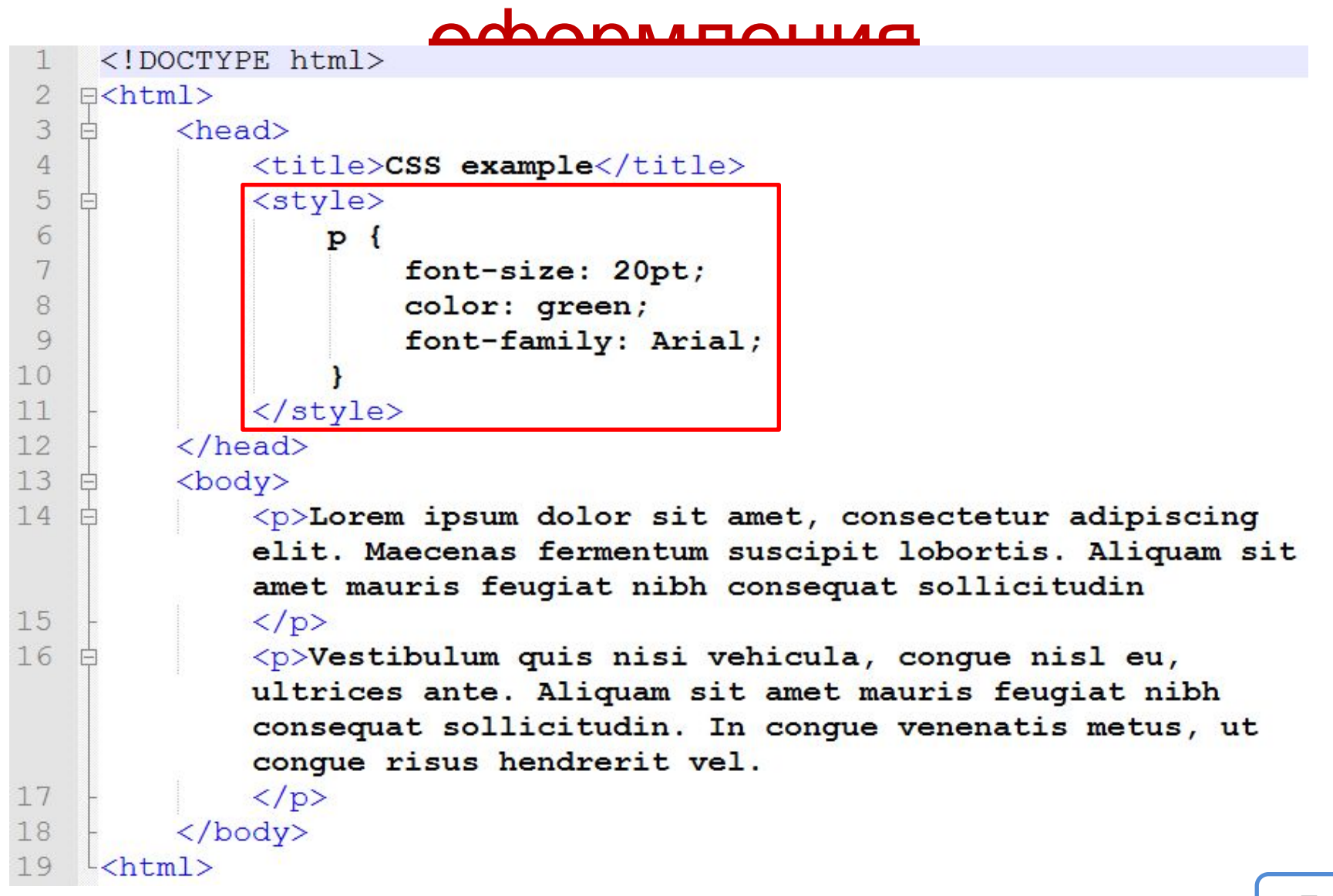

#### Версии. CSS3

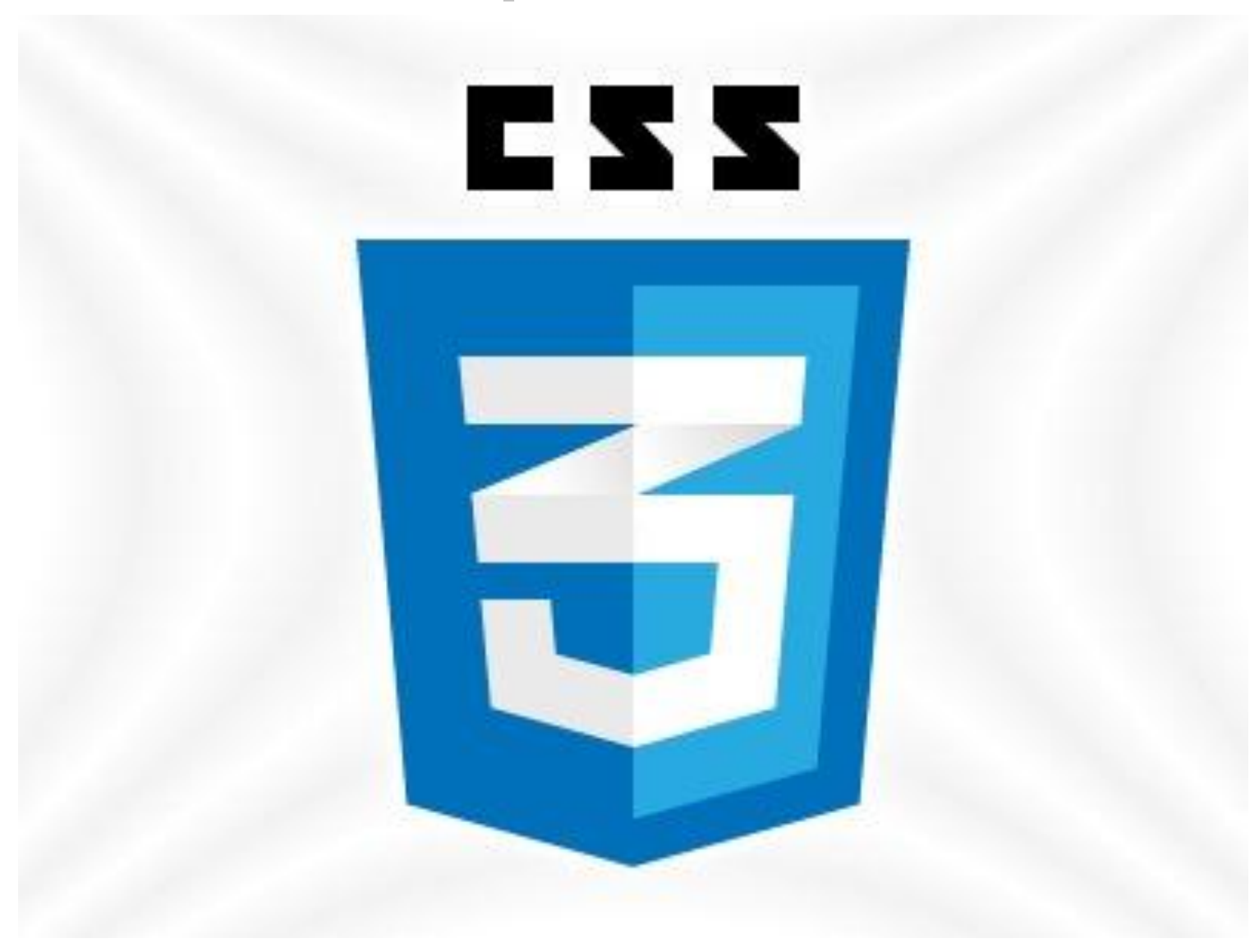

#### **Уровень 1 (CSS1)**

Рекомендация W3C, принята 1996, откорректирована 1999.

#### **Среди возможностей, предоставляемых этой рекомендацией:**

- **1. Параметры шрифтов**. Возможности по заданию гарнитуры и размера шрифта, а также его стиля — обычного, курсивного или полужирного.
- **2. Цвета**. Спецификация позволяет определять цвета текста, фона, рамок и других элементов страницы.
- **3. Атрибуты текста**. Возможность задавать межсимвольный интервал, расстояние между словами и высоту строки (то есть межстрочные отступы)
- **4. Выравнивание для текста**, изображений, таблиц и других элементов.
- **5. Свойства блоков**, такие как высота, ширина, внутренние (padding) и внешние (margin) отступы и рамки. Так же в спецификацию входили ограниченные средства по позиционированию элементов, такие как float и clear.

#### **Уровень 2 (CSS2)**

Рекомендация W3C, принята 1998.

**Основана на CSS1 с сохранением обратной совместимости** за

несколькими исключениями. Добавление к функциональности:

- **1. Блочная вёрстка.** Появились относительное, абсолютное и фиксированное позиционирование. Позволяет управлять размещением элементов по странице без табличной вёрстки.
- **2. Типы носителей**. Позволяет устанавливать разные стили для разных носителей (например монитор, принтер, КПК).
- **3. Звуковые таблицы стилей**. Определяет голос, громкость и т. д. для звуковых носителей (например для слепых посетителей сайта).
- 4. Расширенный **механизм селекторов**.
- 5. и др. …

#### **Уровень 3 (CSS3)**

Самая масштабная редакция по сравнению с CSS1, CSS2 и CSS2.1. **Главной особенностью** CSS3 является возможность создавать анимированные элементы без использования JS, поддержка линейных и радиальных градиентов, теней, сглаживания и многое другое.

#### **Уровень 4 (CSS4)**

Разрабатывается W3C с 29 сентября 2011 года.

Модули CSS4 построены на основе CSS3 и дополняют их новыми свойствами и значениями. Все они существуют пока в виде черновиков (working draft).

**Как использовать стили?** <style></style> **style="" <link href="" />**

<style></style>

```
<!DOCTYPE html>
    \exists<html>
 \overline{2}3
          <head>白
              <title>CSS example</title>
 \overline{4}5
              <style>
 6
                   p \left(7
                        font-size: 20pt;
 8
                        color: green;
 9
                        font-family: Arial;
10
11\langle/style>
12\langle/head>
13
          <body>
14
              <p>Lorem ipsum dolor sit amet, consectetur adipiscing
              elit. Maecenas fermentum suscipit lobortis. Aliquam sit
              amet mauris feugiat nibh consequat sollicitudin
15
              \langle/p>
16
              <p>Vestibulum quis nisi vehicula, conque nisl eu,
              ultrices ante. Aliquam sit amet mauris feugiat nibh
              consequat sollicitudin. In conque venenatis metus, ut
              conque risus hendrerit vel.
17
              \langle/p>
18
          \langle/body>
19
     \hbox{\tt <html>>}
```
style=""

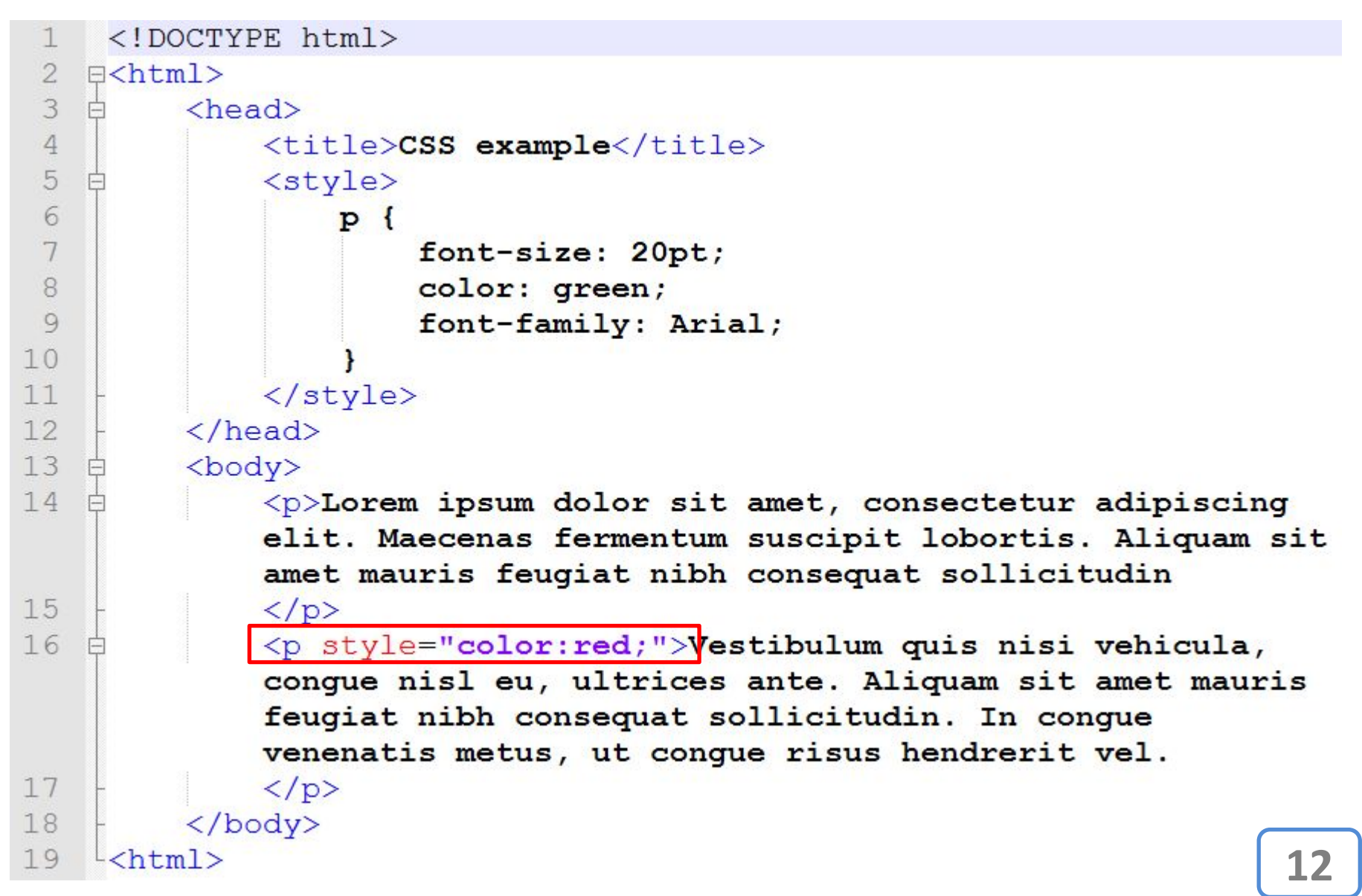

<link href="" />

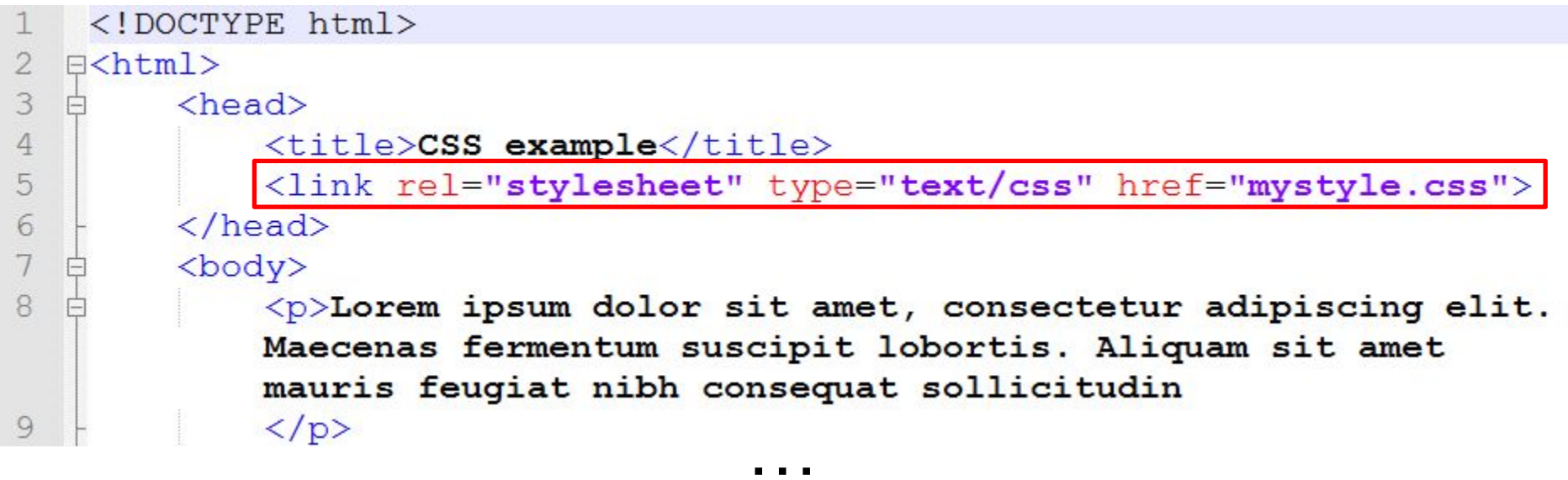

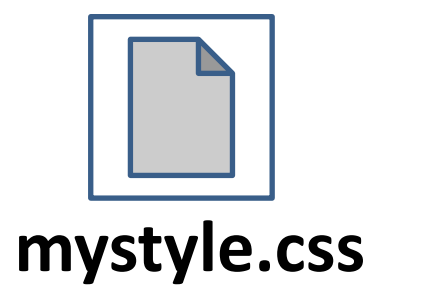

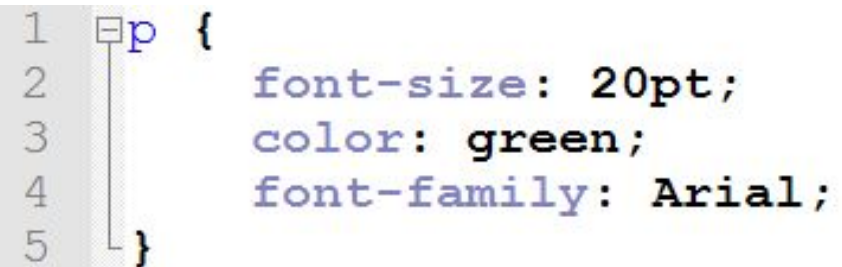

#### **Единицы измерения**

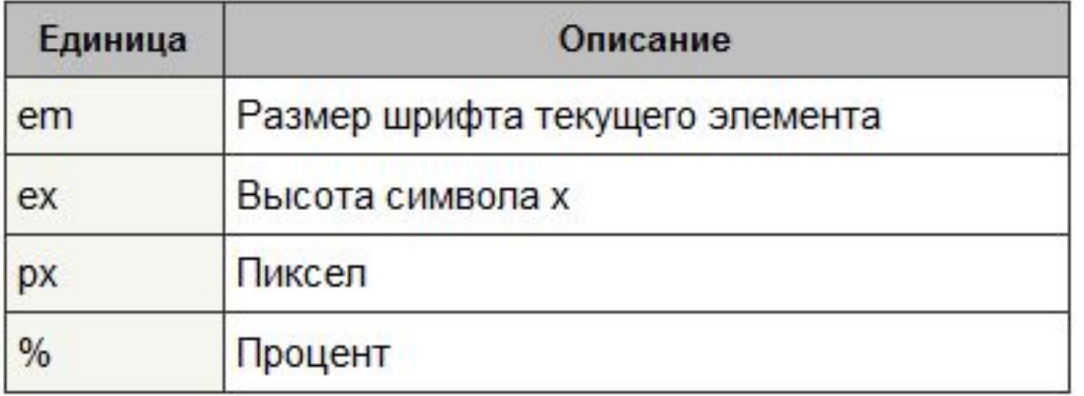

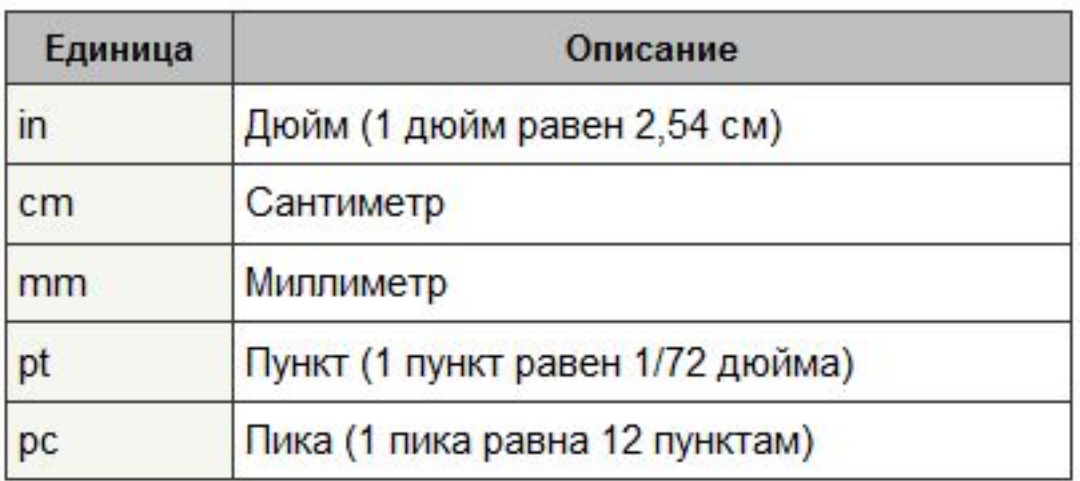

**vw (viewport width)** — 1 процент от ширины окна браузера; **vh (viewport height)** — 1 процент от высоты окна браузера; **vmin и vmax** — выбирают среди vw или vh меньшее или большее значение. **14** 

#### **Цвет**

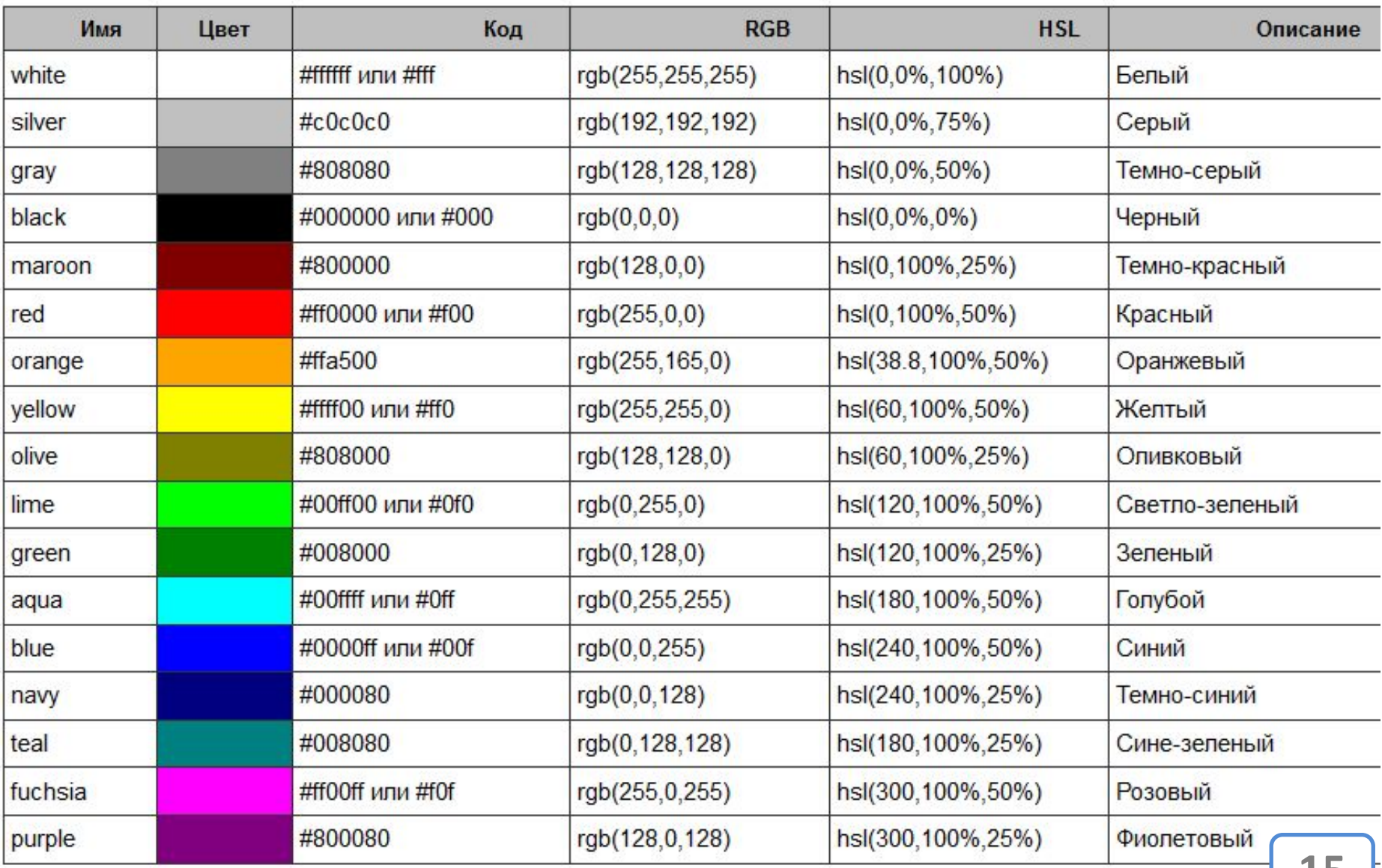

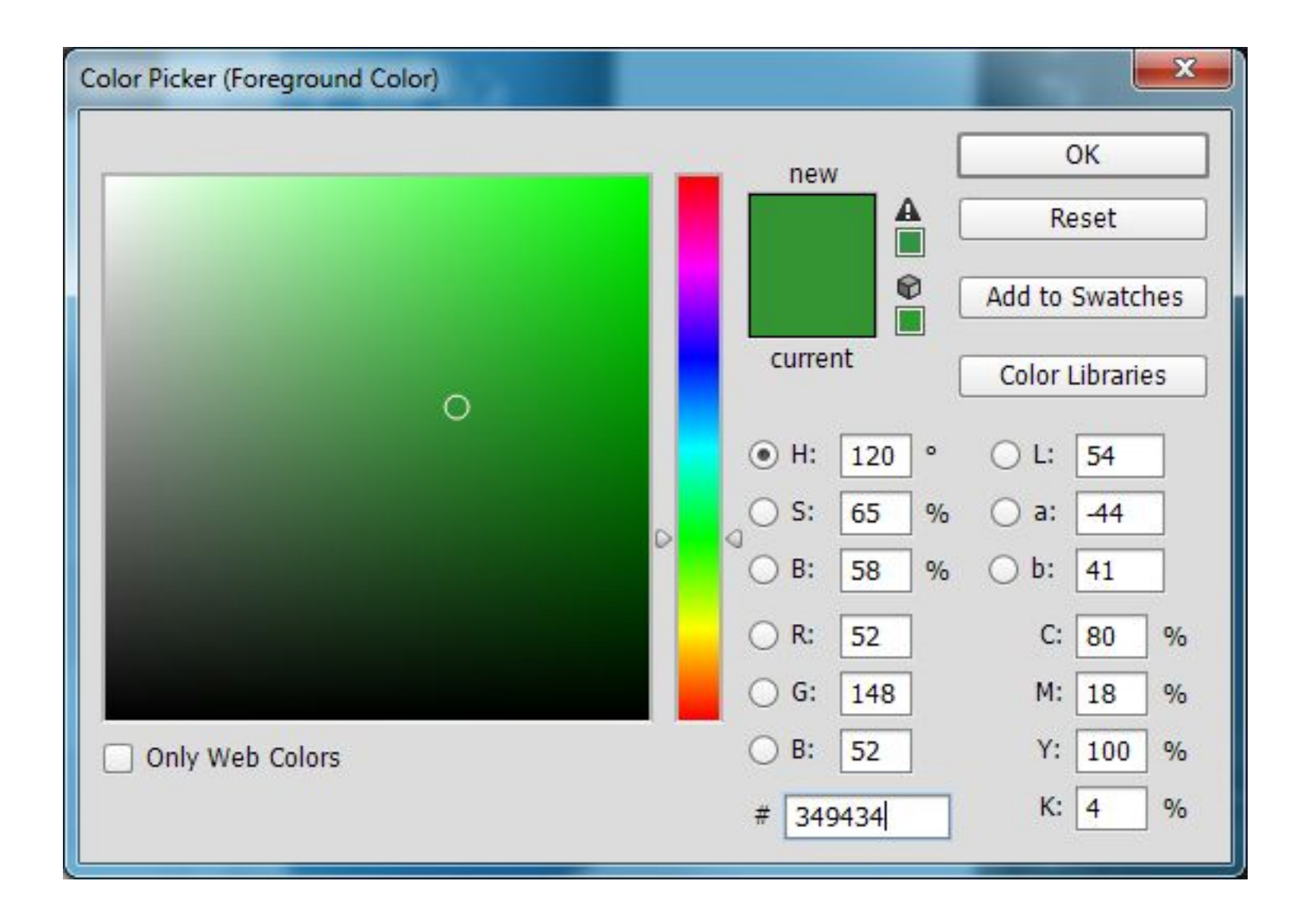

#### **www.colorpicker.com**

#### **Консоль разработчика, инспектор объектов**

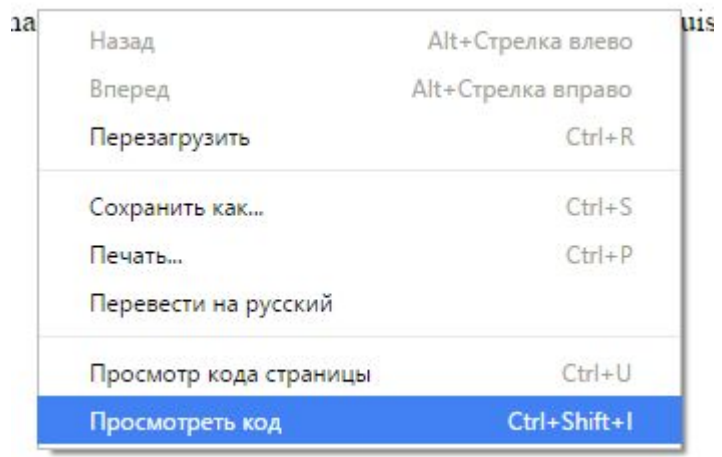

#### **Консоль разработчика, инспектор**

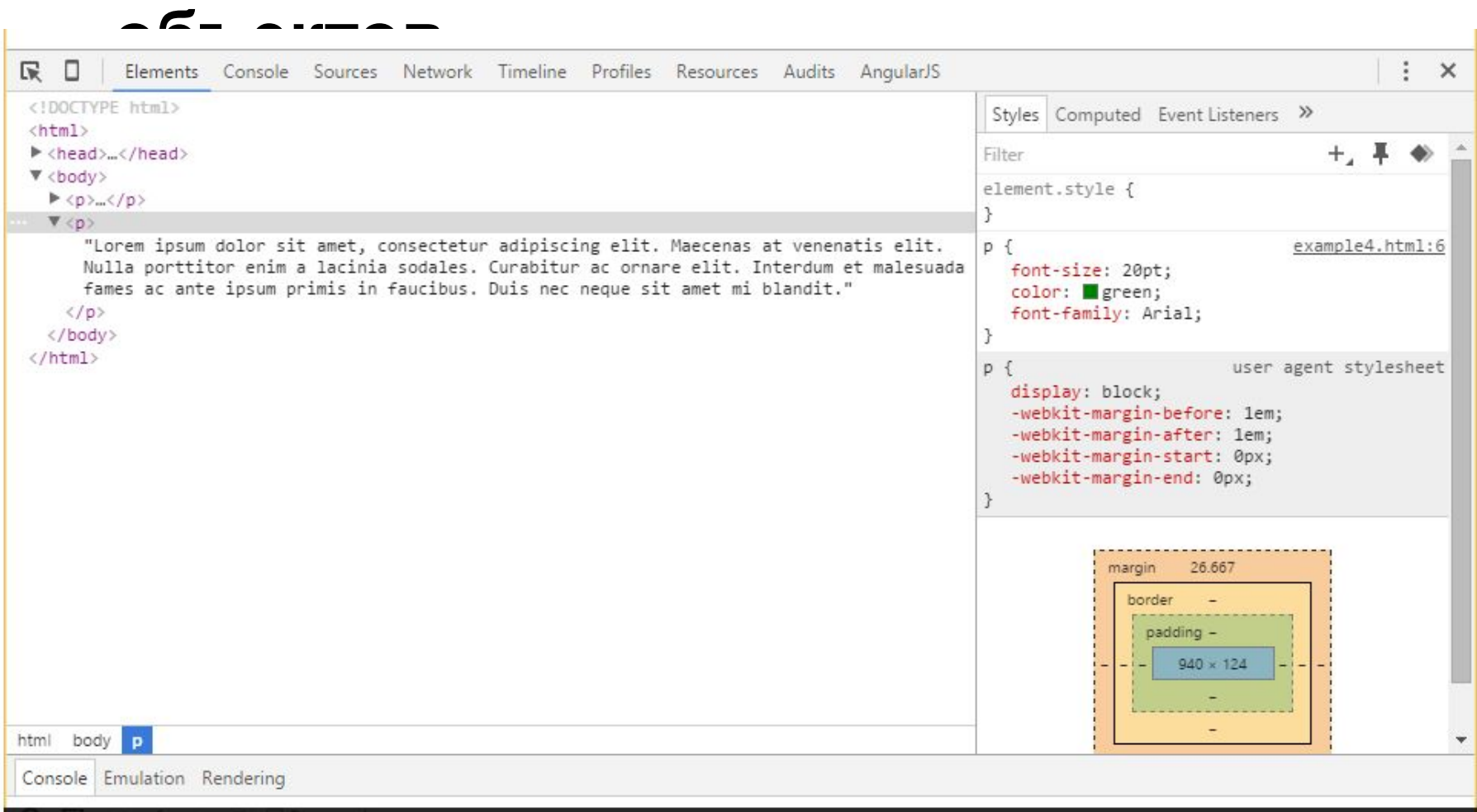

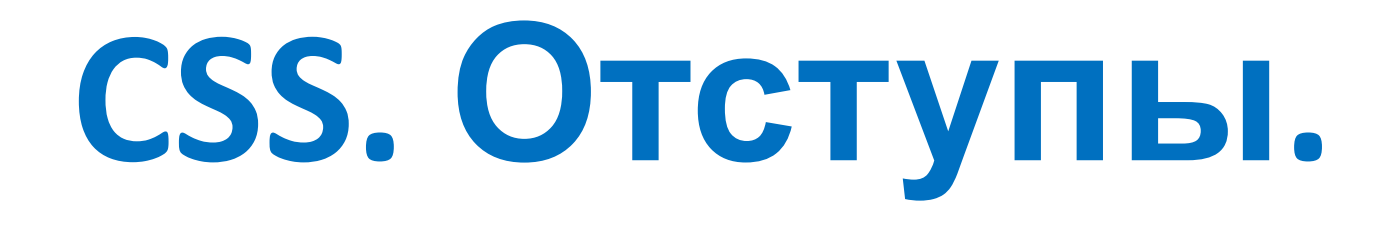

```
<! DOCTYPE html\mathbb{1}\overline{2}F<br/>html>
 3
          <head>户
 \overline{4}<title>CSS example</title>
 5
               <stvle>
 6
 7
               \langle/style>
 8
          \langle/head>
 9
          <body>
10<p>Lorem ipsum dolor sit amet, consectetur adipisicing
               elit. Similique, culpa. Velit officia quam ipsum a repellat
               quaerat, tenetur tempora natus nesciunt, cus, cumque
               provident odio consequuntur illo saepe ea eaque.\langle p \rangle11
12<p>Lorem ipsum dolor sit amet, consectetur adipisicing
               elit. Similique, culpa. Velit officia quam ipsum a repellat
               quaerat, tenetur tempora natus nesciunt, cus, cumque
               provident odio consequuntur illo saepe ea eaque.\langle p \rangle13
          \langle/body>
14\left\langle \text{htm} \right\rangle
```
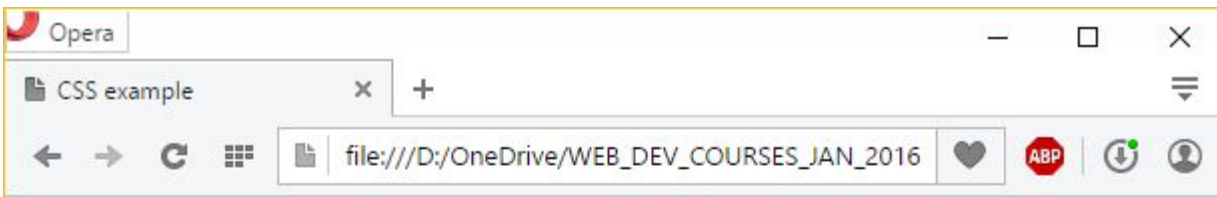

Lorem ipsum dolor sit amet, consectetur adipisicing elit. Similique, culpa. Velit officia quam ipsum a repellat quaerat, tenetur tempora natus nesciunt, cus, cumque provident odio consequuntur illo saepe ea eaque.

Lorem ipsum dolor sit amet, consectetur adipisicing elit. Similique, culpa. Velit officia quam ipsum a repellat quaerat, tenetur tempora natus nesciunt, cus, cumque provident odio consequuntur illo saepe ea eaque.

# $p\{$ padding: 0; margin: 0;

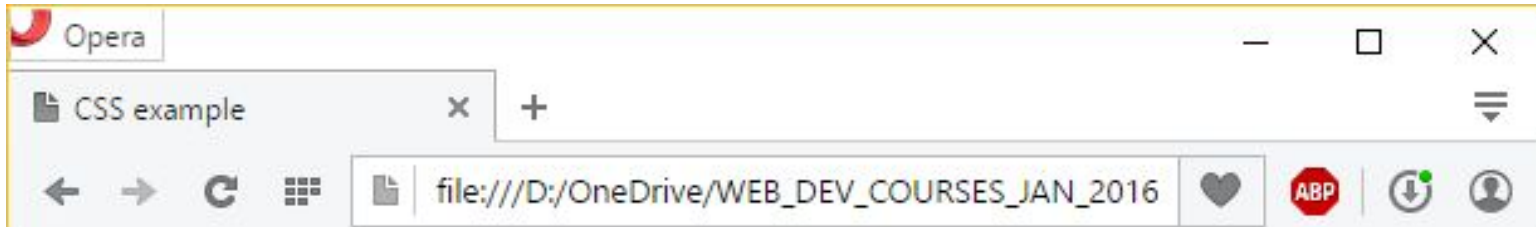

Lorem ipsum dolor sit amet, consectetur adipisicing elit. Similique, culpa. Velit officia quam ipsum a repellat quaerat, tenetur tempora natus nesciunt, cus, cumque provident odio consequuntur illo saepe ea eaque.

Lorem ipsum dolor sit amet, consectetur adipisicing elit. Similique, culpa. Velit officia quam ipsum a repellat quaerat, tenetur tempora natus nesciunt, cus, cumque provident odio consequuntur illo saepe ea eaque.

p, body { padding: 0; margin: 0;

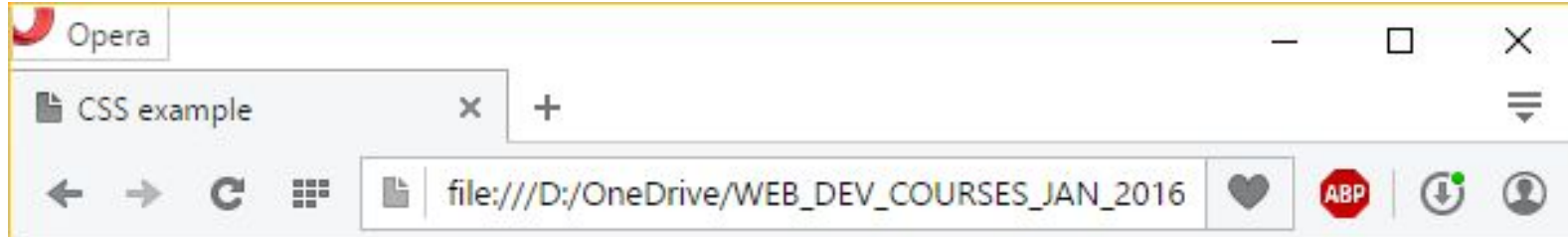

Lorem ipsum dolor sit amet, consectetur adipisicing elit. Similique, culpa. Velit officia quam ipsum a repellat quaerat, tenetur tempora natus nesciunt, cus, cumque provident odio consequuntur illo saepe ea eaque.

Lorem ipsum dolor sit amet, consectetur adipisicing elit. Similique, culpa. Velit officia quam ipsum a repellat quaerat, tenetur tempora natus nesciunt, cus, cumque provident odio consequuntur illo saepe ea eaque.

**p, body { padding: 0; margin: 0; } p { border: 1px solid red; }**

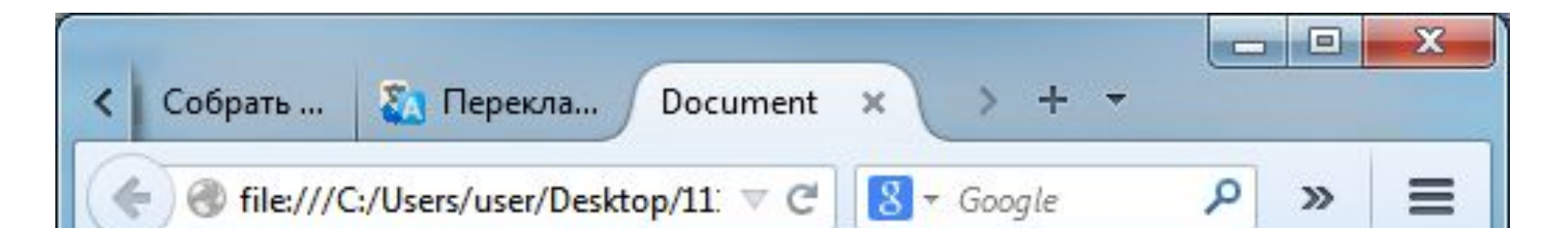

Lorem ipsum dolor sit amet, consectetur adipisicing elit. Similique, culpa. Velit officia quam ipsum a repellat quaerat, tenetur tempora natus nesciunt, cum, cumque provident odio consequuntur illo saepe ea eaque inventore voluptates commodi! Inventore veniam quis quibusdam, voluptates cumque facilis modi illo, laboriosam quaerat possimus sapiente. Nam veniam accusamus, facere.

Lorem ipsum dolor sit amet, consectetur adipisicing elit. Similique, culpa. Velit officia quam ipsum a repellat quaerat, tenetur tempora natus nesciunt, cum, cumque provident odio consequuntur illo saepe ea eaque inventore voluptates commodi! Inventore veniam quis quibusdam, voluptates cumque facilis modi illo, laboriosam quaerat possimus sapiente. Nam veniam accusamus, facere.

**p, body { padding: 0; margin: 0; } p { padding: 10px; margin: 15px; border: 1px solid red; }**

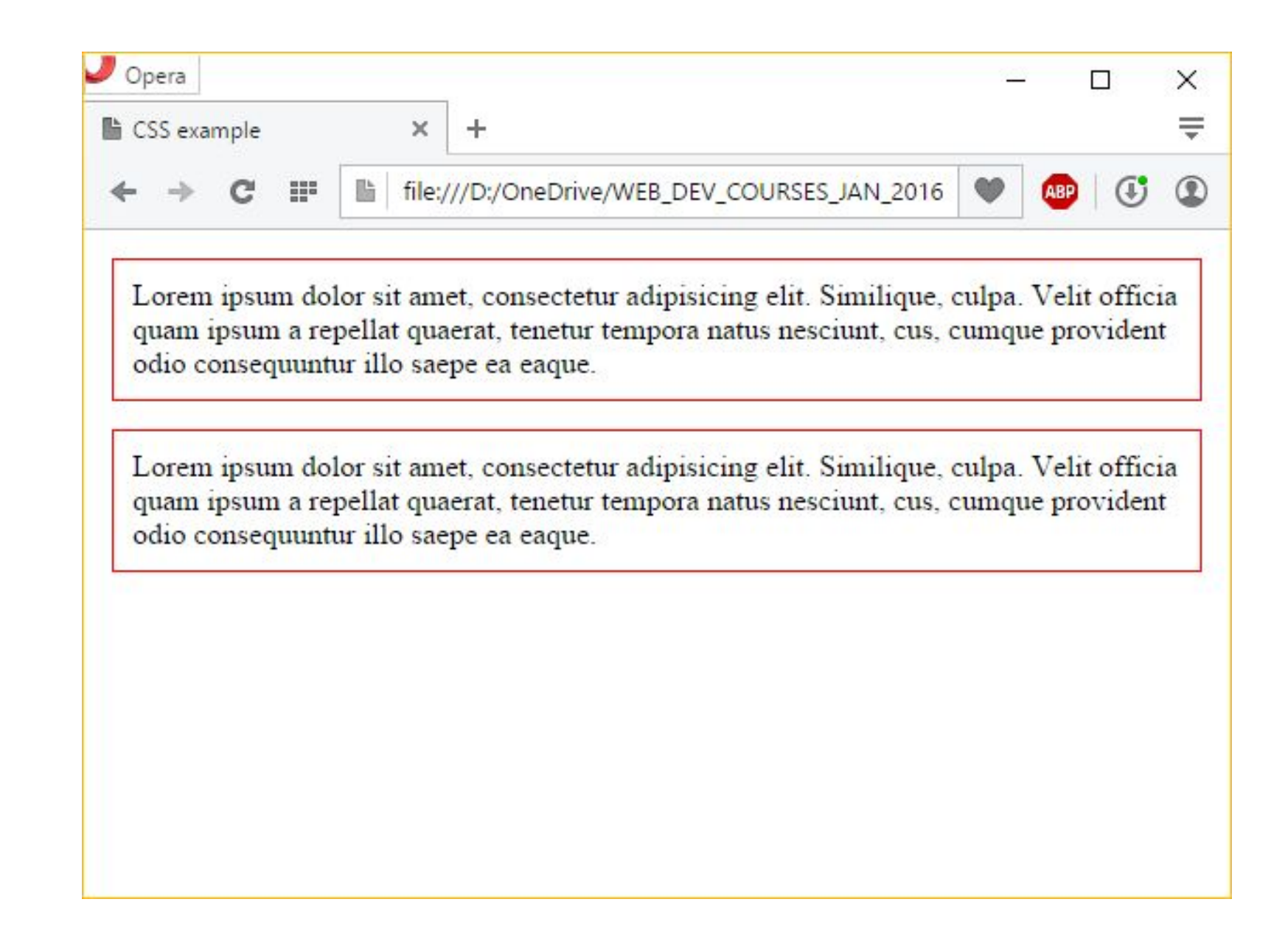

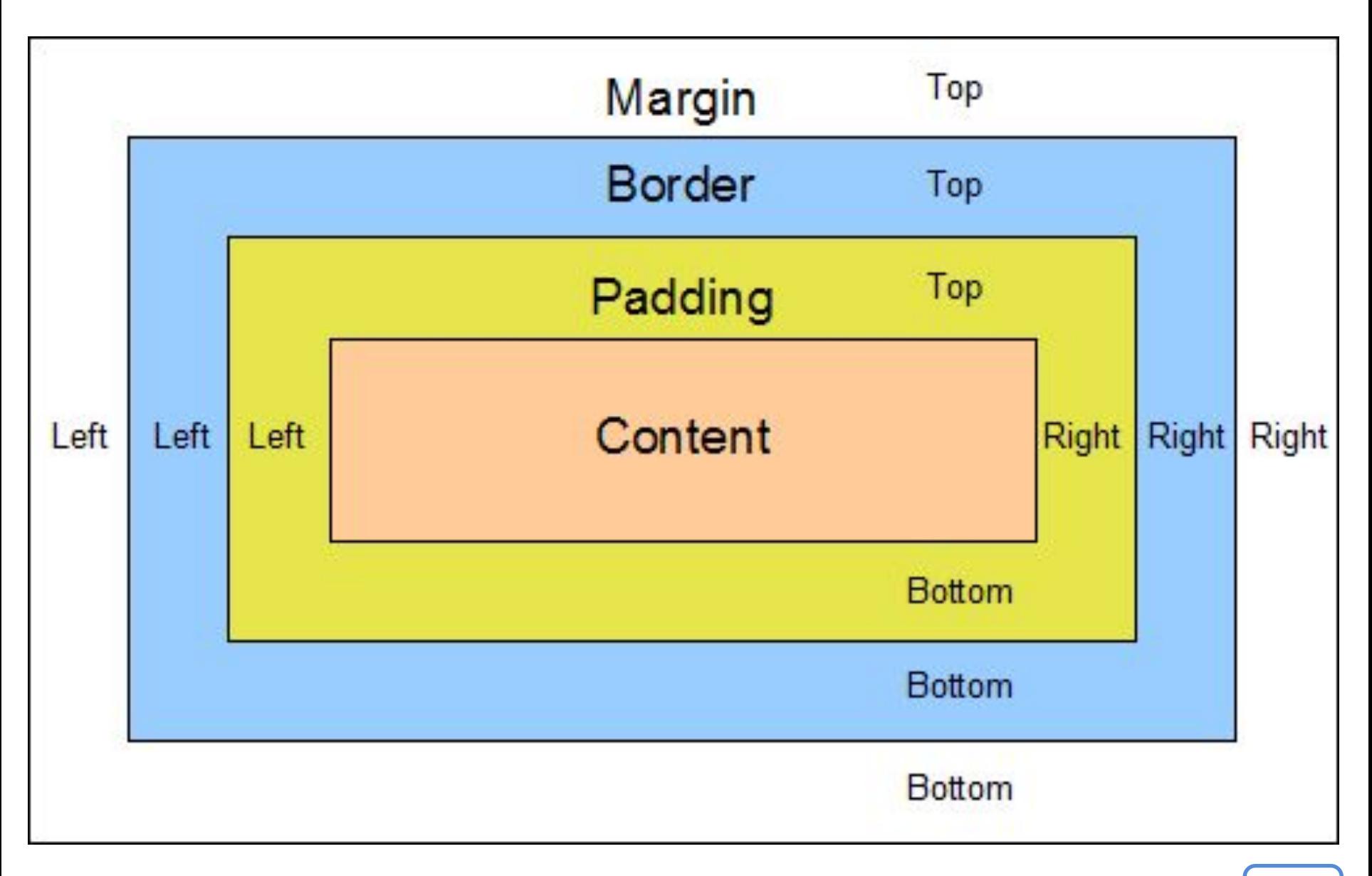

#### ВСЕ / НОВОСТИ / ОБЗОРЫ / СТАТЬИ / ВИДЕО / БЛОГИ

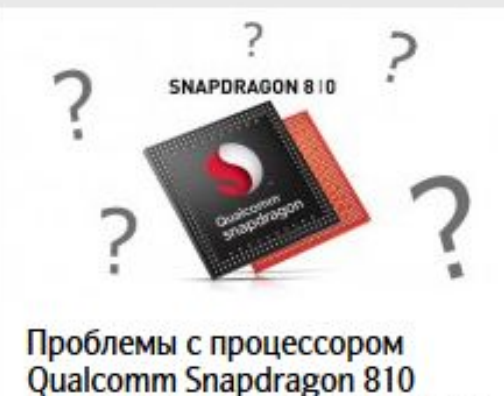

могут вызвать задержки выхода новых флагманских

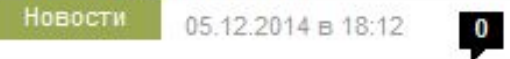

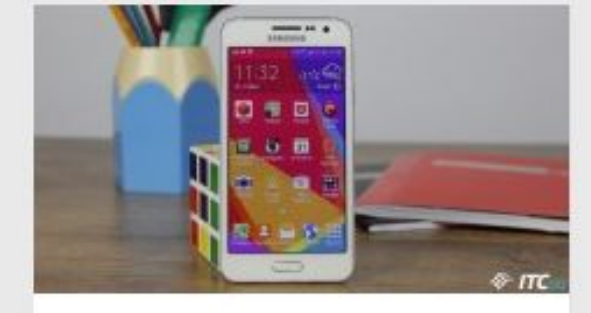

Экспресс-обзор металлического смартфона **Samsung Galaxy A3** 

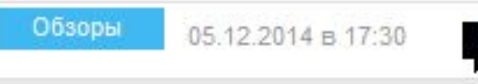

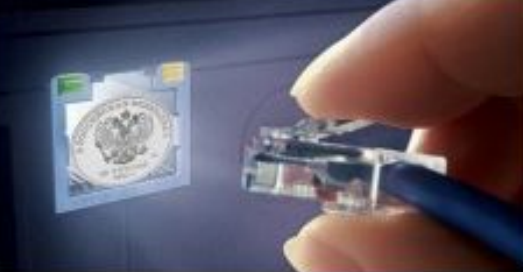

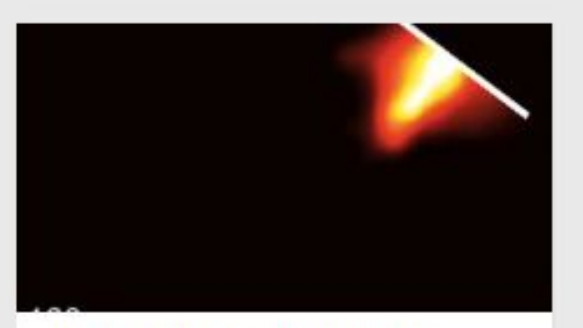

Камера фиксирующая 100 млрд кадров в секунду показала как перемещается свет

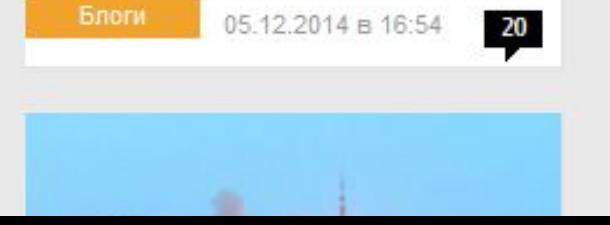

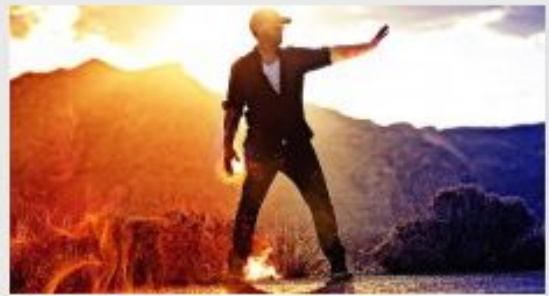

Хадукен: браслет стреляющий огненными шарами

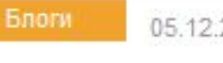

05.12.2014 в 16:17

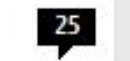

Новости

05.12.2014 в 15:54

**Новый флагман НТС получит** 

название Hima и процессор

Qualcomm Snapdragon 810

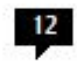

₩

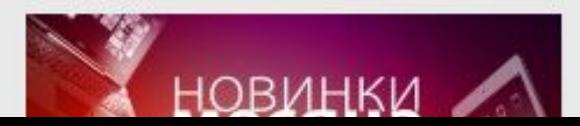

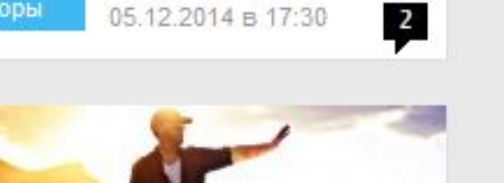

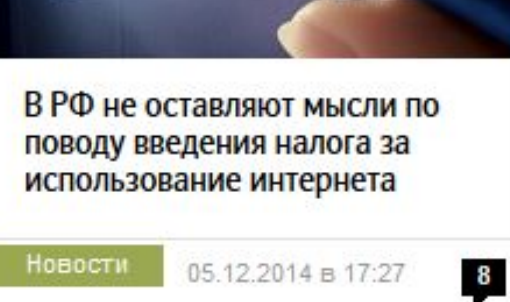

## **p { padding: 5px 100px 0 50px; margin: 5px 35px 5px 35px; border: 1px solid red; }**

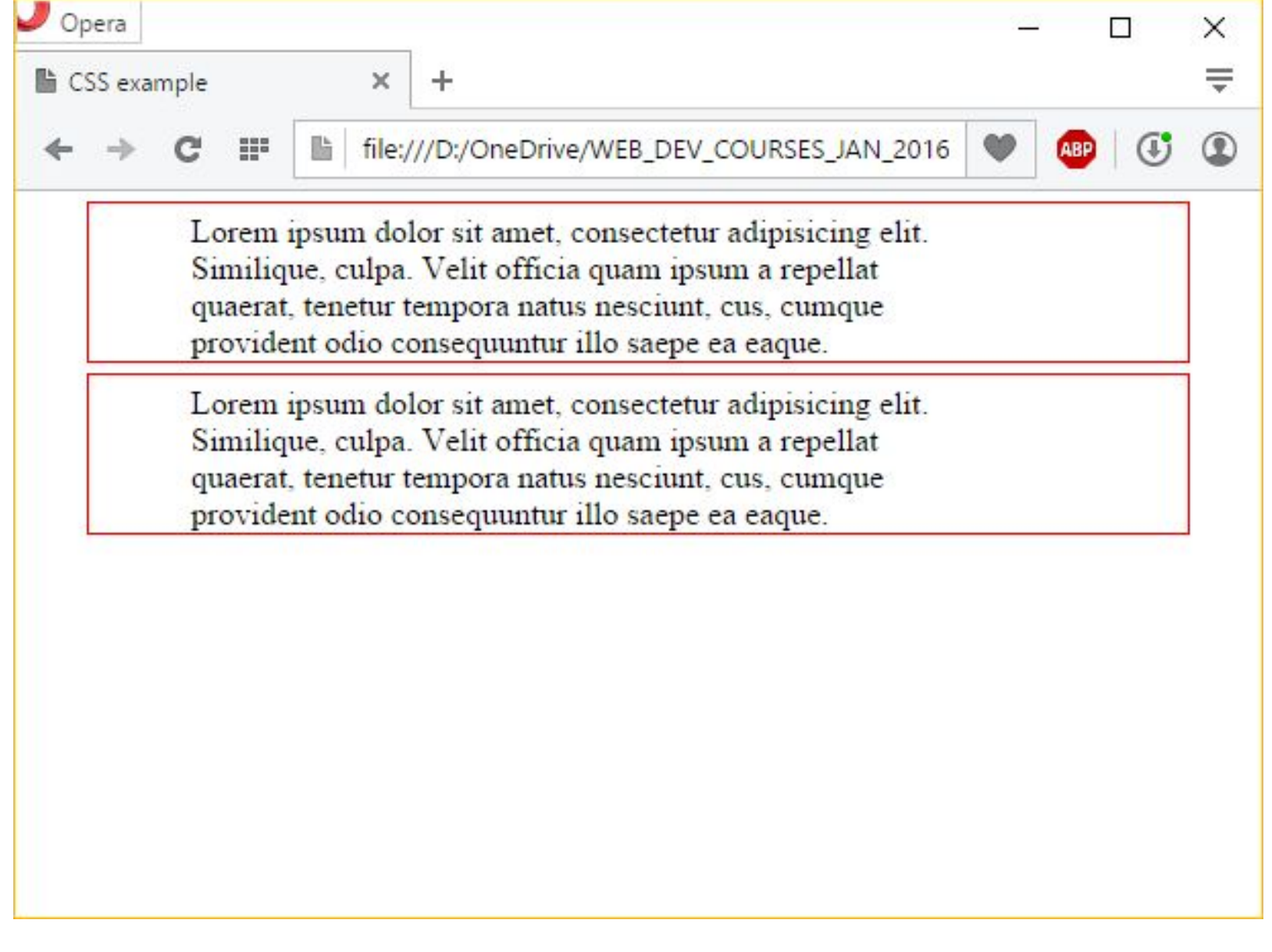

### **padding: Top Right Bottom Left;**

padding-top: 5px; padding-right:  $5px$ ;  $| >$ padding-bottom:  $5px$ ;  $>$ padding-left: 5px;

padding: 5px 0 0 0; padding: 0 5px 0 0; padding: 0 0 5px 0; padding: 0 0 0 5px;

padding:  $5px 5px 5px 5px$ ; > padding:  $5px$ ;

- padding: 5; padding: 0; **+**
- padding: 0px; **+**
- padding: 5px; **+**

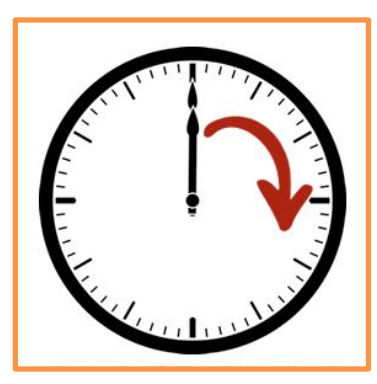

#### padding: Top Right Bottom Left;

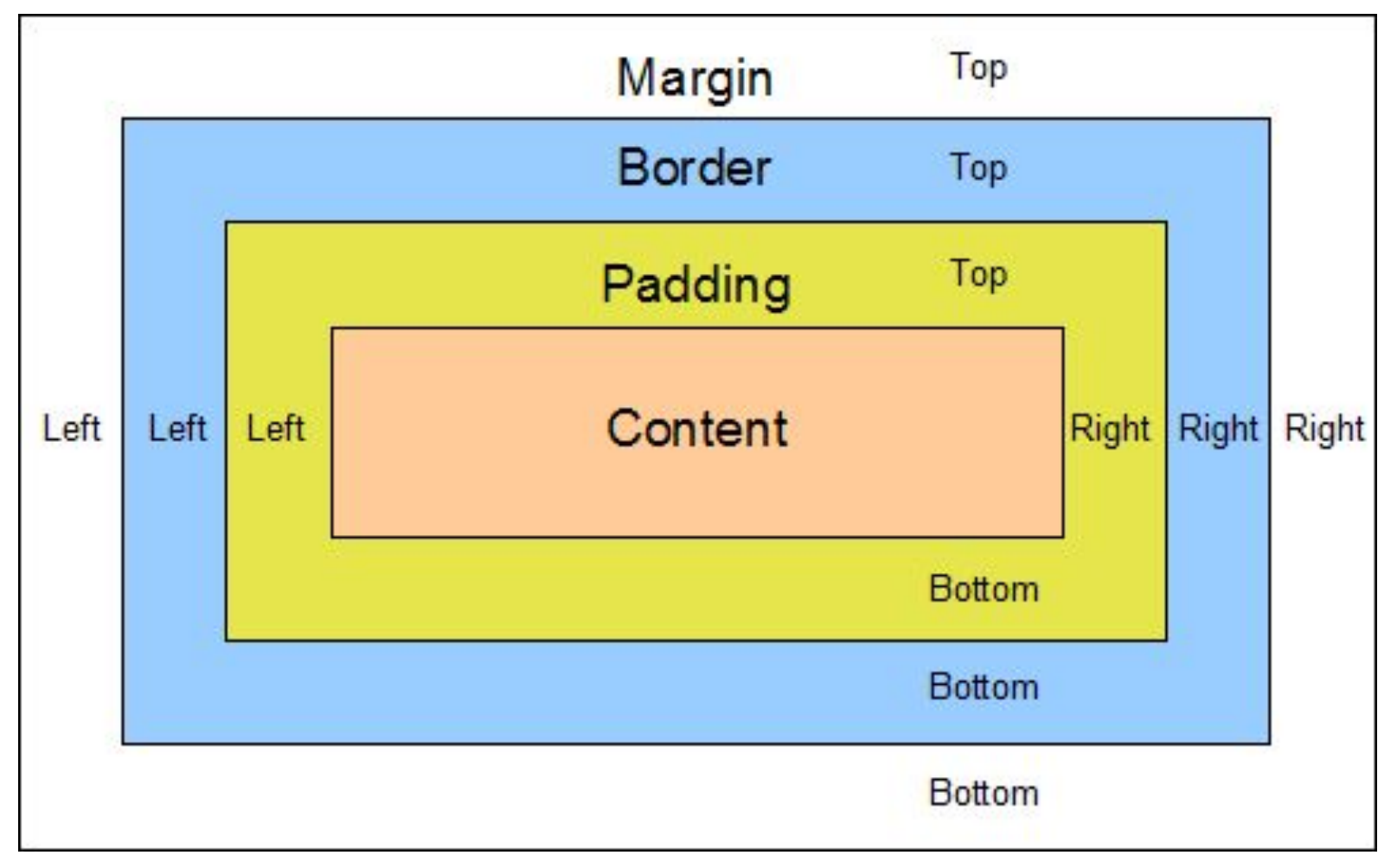

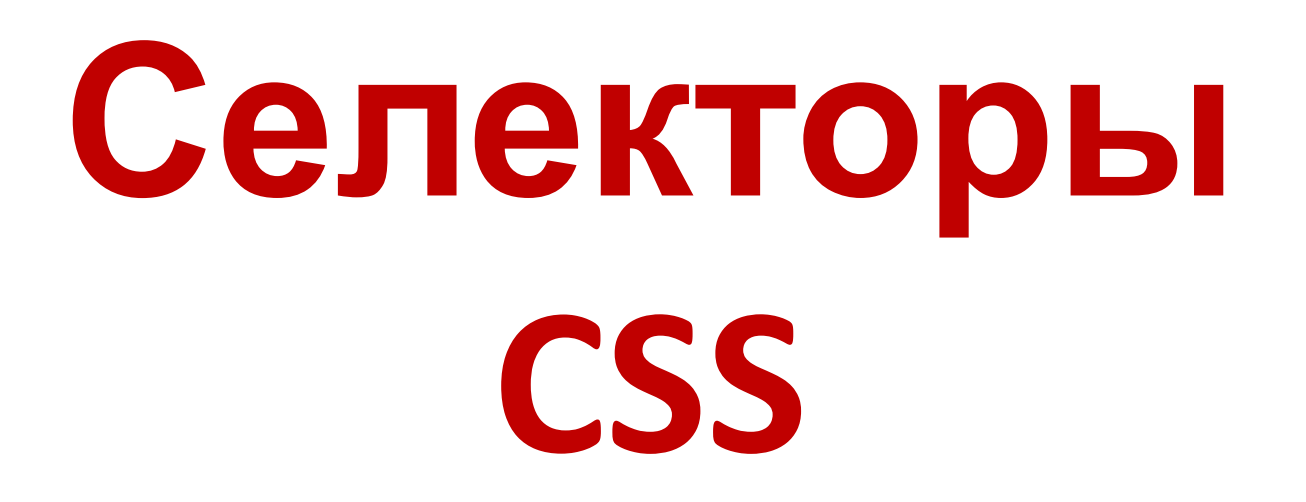

## **Селекторы CSS**

## **div** { color: red; }

Этот стиль будет применён ко всем тегам **div** которые есть на странице. И цвет содержимого каждого такого тега будет красным.

 $h2$  { font-size: 20pt; color: red; background: yellow;

## **.note** { color: red; background-color: yellow; font-weight: bold; }

Правило будет применено к любому тегу, у которого есть атрибут **class** которого равен «**note**».

<p **class="note"**></p>

#### **Классы (атрибут class="")**

```
<!DOCTYPE html>
   F K \rightarrow2
 3
   白
         <head>\overline{4}<title>CSS example</title>
 5
   白
              <style>
 6
                  p \left\{ \right.7font-size: 20pt;
 8
                       color: green;
 9
                       font-family: Arial;
1011.zzz {
12color: red:
13
14</style>
15
         \langle/head>
16
         <body>17<p>Lorem ipsum dolor sit amet, consectetur adipiscing elit. Maecenas
              fermentum suscipit lobortis. Aliquam sit amet mauris feugiat nibh
              consequat sollicitudin
18
              \langle/p>
19
              <p class="zzz">Vestibulum quis nisi vehicula, conque nisl eu,
              ultrices ante. Aliquam sit amet mauris feugiat nibh consequat
              sollicitudin. In congue venenatis metus, ut congue risus hendrerit vel.
20\langle/p>
21\langle /body>
22
     \verb|thtml|41
```
#### **Использование нескольких классов стиля. Переопределение.**

}

#### **.note** {

}

<u>color: red;</u> background-color: yellow; font-weight: bold;

**.green** {

color: green;

#### <p **class="note green"**></p>

## **#paragraph1** { padding-left: 10px; }

Правило будет применяться ко всем элементам (тегам), атрибут id которых равен **paragraph1**. Такой элемент будет иметь внешний отступ в 10 пикселей (padding).

#### <div **id="paragraph1"**></div>

## **h2.myspecial** { padding-left: 10px; }

Правило будет применяться только к элементу **h2**, атрибут **class** которого равен **myspecial**. Такой элемент будет иметь внешний отступ в 10 пикселей (padding).

#### <h2 **class="myspecial"**></h1>

```
.name1 { 
   padding-left: 10px; 
}
#btn1 { 
   color: red; 
   background-color: yellow; 
   font-weight: bold; 
}
```
#### <div **class="name1" id="btn1"**></div>

#### #news p { color: blue; }  $\langle$ div id="news">  $$ **<p>…</p> <p>…</p>**  $\langle$ div $\rangle$

Правило применяется для тегов **p**, которые находятся внутри какого-либо элемента (тега) с атрибутом **id**, равным **news**.

**#news p** — это типичный случай селектора потомков.

#### <div id="news">**<p>…</p>**</div>

### **h1 span** { color: blue; }

Правило применяется для элементов **span**, которые находятся внутри элемента (тега) **h1**

#### <h1><span>...</ span ></h1>

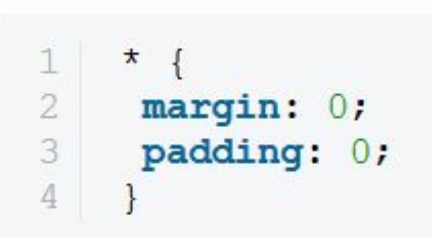

 $\star$ 

Универсальный селектор соответствует любому элементу на странице.

Универсальный селектор \* также можно использовать для стилизации всех потомков элемента.

```
#container * {
1
    border: 1px solid black;
2 -3<sup>1</sup>\rightarrow
```
Слишком нагружает браузер

### **ul + p** { color: red; }

Это соседний селектор. Он поможет нам выбрать *только* тот элемент, который следует сразу же за указанным элементом. В этом примере мы выберем только первый параграф текста, следующий сразу за тэгом **ul**.

<ul>…</ul>**<p>…</p>**<p>…</p

>

**#container > ul** { border: 1px solid black; } Разница между селекторами X Y и X > Y в том, что в последнем примере мы выберем только прямого потомка. <div id="container">  **<div>**  $< p >$ <div>  $\langle$ div> <span> **Text**  </span>  $<$ /p>

 **</div>** 

</div>

## a[title] { color: green; }

Это *селектор атрибутов*. Он выберет только те ссылки, у которых имеется указанный атрибут **title**.

<a href="" **title=""**>…</a>

### a[href="http://itc.ua"] { color: #1f6053; }

Указанный выше код выберет все ссылки, указывающие на *http://itc.ua*. Они окрасятся в зелёный цвет. Стиль остальных ссылок останется без изменений.

*Не забудьте, что значение атрибута нужно заключать в кавычки. Особенно внимательны будьте при использовании JavaScript.*

<a href**="http://itc.ua"** title="">…</a>

## $a[$ href\*="tuts"] { color: #1f6053;

Звёздочка означает, что указанное значение должно быть частью указанного атрибута. Поэтому этот селектор выберет и nettuts.com, и net.tutsplus.com, и даже tutsplus.com.

#### <a href="abctutsxxx" title="">...</a>

## **[type="button"]** { background-color: green; }

Седьмое правило применяется для всех элементов, у которых атрибут type равен **button**. Например, это правило будет применено к элементу <input type="button"> (обычная кнопка), изменив его цвет фона на зеленый.

#### <input **type="button"**>

# $a[$ href^="http"]  $\{$ ...position...

В регулярных выражениях символ  $\wedge$  используется для указания начала строки. Если мы хотим выбрать все ссылки, начинающиеся с http, то мы можем использовать код из примера сверху.

#### **External links**

- Links umbrella site<sup></sup>
- Official Links homepage &
- Twibright Labs Links &
- ELinks Home Page &

## a[**href\$**=".jpg"] { color: red; }

Мы используем символ из регулярных выражений \$, который указывает **на конец строки**. В этом случае мы ищем все ссылки на фото, т.е. путь в них должен заканчиваться на .jpg. Учтите, что это не сработает для файлов gif и png.

#### <a href**="./pic.jpg"**>…</a>

div**:not(#container)** { color: blue; }

Псевдокласс **отрицания** бывает очень полезен. Представьте, что вам нужно выбрать все тэги **div**, кроме одного с id равным **container**.

```
p:nth-child(odd) {
   background: #ff0000;
}
```

```
p:nth-child(even) {
   background: #0000ff;
}
```
**<p>text 1</p> <p>text 2</p> <p>text 3</p> <p>text 4</p> <p>text 5</p>**

```
p:nth-child(3) {
   background: #ff0000;
}
```
# **Адаптивный** дизайн

#### **Адаптивный**

```
<!DOCTYPE html>
                                 дизайн
 2^{1}\exists <html>
 3
    甴
         <head>4
             <title>CSS example</title>
 5
              <style>
 6
              @media (min-width: 600px) {
 7
                  p \left(\, 8font-size: 30pt;
 9
                      color: green;
1011
12@media (max-width: 600px) {
13
                  p \left(14font-size: 16pt;
15
                      color: blue;
16
17
18
              </style>
19
         \langle/head>
20<sup>°</sup><body>
21<p>Lorem ipsum dolor sit amet, consectetur adipiscing elit. Vestibulum
             nec lacus fringilla, scelerisque libero vitae, iaculis nibh. Morbi
             ullamcorper orci vitae molestie vehicula. Aenean magna lorem,
             hendrerit at mollis ut, condimentum vitae nibh. Suspendisse
              sollicitudin, ante sed faucibus egestas, augue nisl pretium tortor,
              sit amet vestibulum nisl turpis nec purus. Pellentesque nec enim
             placerat, commodo eros consequat, lacinia auque. Morbi non lacus vitae
             purus conque conque.</p>
22
         \langle /body>
     \verb|thtm|>23
```
*Применяются т.н. медиазапросы (media query).*

#### **Адаптивный дизайн**

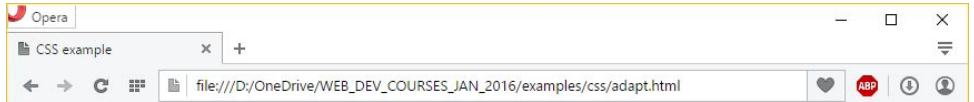

Lorem ipsum dolor sit amet, consectetur adipiscing elit. Vestibulum nec lacus fringilla, scelerisque libero vitae, iaculis nibh. Morbi ullamcorper orci vitae molestie vehicula. Aenean magna lorem, hendrerit at mollis ut, condimentum vitae nibh. Suspendisse sollicitudin, ante sed faucibus egestas, augue nisl pretium tortor, sit amet vestibulum nisl turpis nec purus. Pellentesque nec enim placerat, commodo eros consequat, lacinia augue. Morbi non lacus vitae purus congue congue.

*Когда ширина минимум 600 пикселей.*

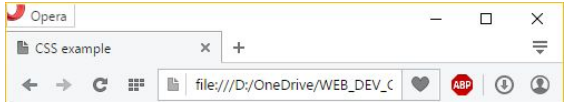

Lorem ipsum dolor sit amet, consectetur adipiscing elit. Vestibulum nec lacus fringilla, scelerisque libero vitae, iaculis nibh. Morbi ullamcorper orci vitae molestie vehicula. Aenean magna lorem, hendrerit at mollis ut, condimentum vitae nibh. Suspendisse sollicitudin, ante sed faucibus egestas, augue nisl pretium tortor, sit amet vestibulum nisl turpis nec purus. Pellentesque nec enim placerat, commodo eros consequat, lacinia augue. Morbi non lacus vitae purus congue congue.

> *Когда ширина максимум 600пикселей.*

Ознакомиться с перечнем CSS свойств и посмотреть примеры применения непонятных свойств.

#### **http://www.wisdomweb.ru/CSSd/**

#### **Домашнее задание**

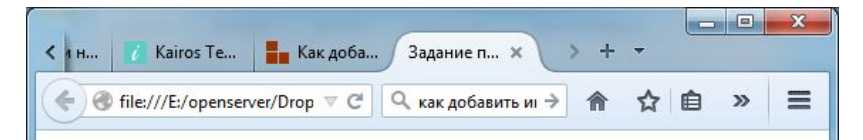

#### Этот заголовок должен быть зелёный.

Это текст это текст это текст это текст это текст это текст это текст это текст 9TO TEKCT 9TO TEKCT 9TO TEKCT 9TO TEKCT 9TO TEKCT 9TO TEKCT 9TO TEKCT 9TO TEKCT КРАСНЫЙ это текст это текст это текст это текст это текст это текст это текст 3TO TEKCT 3TO TEKCT 3TO TEKCT 3TO TEKCT 3TO TEKCT 3TO TEKCT 3TO TEKCT 3TO TEKCT 3TO TEKCT 3TO TEKCT 3TO TEKCT 3TO TEKCT 3TO TEKCT 3TO TEKCT 3TO TEKCT 3TO TEKCT TO TEKCT TO TEKCT OPAHWERHIN TO TEKCT TO TEKCT TO TEKCT TO TEKCT TO TEKCT 3TO TEKCT 3TO TEKCT 3TO TEKCT 3TO TEKCT 3TO TEKCT 3TO TEKCT 3TO TEKCT 3TO TEKCT 3TO TEKCT 3TO TEKCT 3TO TEKCT 3TO TEKCT 3TO TEKCT 3TO TEKCT 3TO TEKCT 3TO TEKCT 3TO TEKCT 3TO TEKCT 3TO TEKCT 3TO TEKCT 3TO TEKCT 3TO TEKCT 3TO TEKCT 3TO TEKCT это текст это текст это текст это ЗЕЛЁНЫЙ текст Обычная (цвет по умолчанию) ЗЕЛЕНАЯ КРАСНАЯ

#### ФИОЛЕТОВЫЙ. ГОЛУБОЙ. ЧЕРНЫЙ

- Красный
- Фон желтый
- Красный
- Фон желтый
- Красный
- Фон желтый
- Фиолетовый

#### Это текст

- 1. Синий
- 2. Зелёный
- 3. Синий
- 4. Зелёный, Фон серый
- 5. Синий
- 6 Зелёный
- 7 Синий
- 8. Зелёный

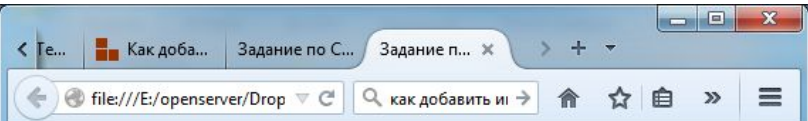

#### Этот заголовок должен быть зелёный.

Это текст это текст это текст это текст это текст это текст это текст это текст 9TO TEKCT 9TO TEKCT 9TO TEKCT 9TO TEKCT 9TO TEKCT 9TO TEKCT 9TO TEKCT 9TO TEKCT КРАСНЫЙ это текст это текст это текст это текст это текст это текст это текст 3TO TEKCT 3TO TEKCT 3TO TEKCT 3TO TEKCT 3TO TEKCT 3TO TEKCT 3TO TEKCT 3TO TEKCT 3TO TEKCT 3TO TEKCT 3TO TEKCT 3TO TEKCT 3TO TEKCT 3TO TEKCT 3TO TEKCT 3TO TEKCT 3TO TEKCT 3TO TEKCT OPAH KERLIN 3TO TEKCT 3TO TEKCT 3TO TEKCT 3TO TEKCT 3TO TEKCT 3TO TEKCT 3TO TEKCT 3TO TEKCT 3TO TEKCT 3TO TEKCT 3TO TEKCT 3TO TEKCT 3TO TEKCT 3TO TEKCT 3TO TEKCT 3TO TEKCT 3TO TEKCT 3TO TEKCT 3TO TEKCT 3TO TEKCT 3TO TEKCT 9TO TEKCT 9TO TEKCT 9TO TEKCT 9TO TEKCT 9TO TEKCT 9TO TEKCT 9TO TEKCT 9TO TEKCT это текст это текст это текст это ЗЕЛЁНЫЙ текст Обычная (цвет по умолчанию) ЗЕЛЕНАЯ КРАСНАЯ

#### ФИОЛЕТОВЫЙ, ГОЛУБОЙ, ЧЕРНЫЙ

- Красный
- Фон желтый
- Красный
- Фон желтый
- Красный
- Фон желтый
- Фиолетовый

#### Это текст

- 1 Синий
- 2. Зелёный
- 3. Синий
- 4. Зелёный. Фон серый
- 5. Синий
- 6 Зелёный
- 7 Синий
- 8. Зелёный